## Whatsapp Manual For Iphone 4s Op >>>CLICK HERE<<<

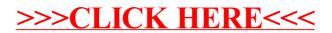